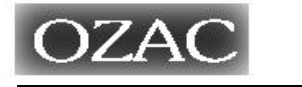

610-0121 122-2 TEL 0774-55-1151 / FAX 0774-55-1143

 $\equiv$ 

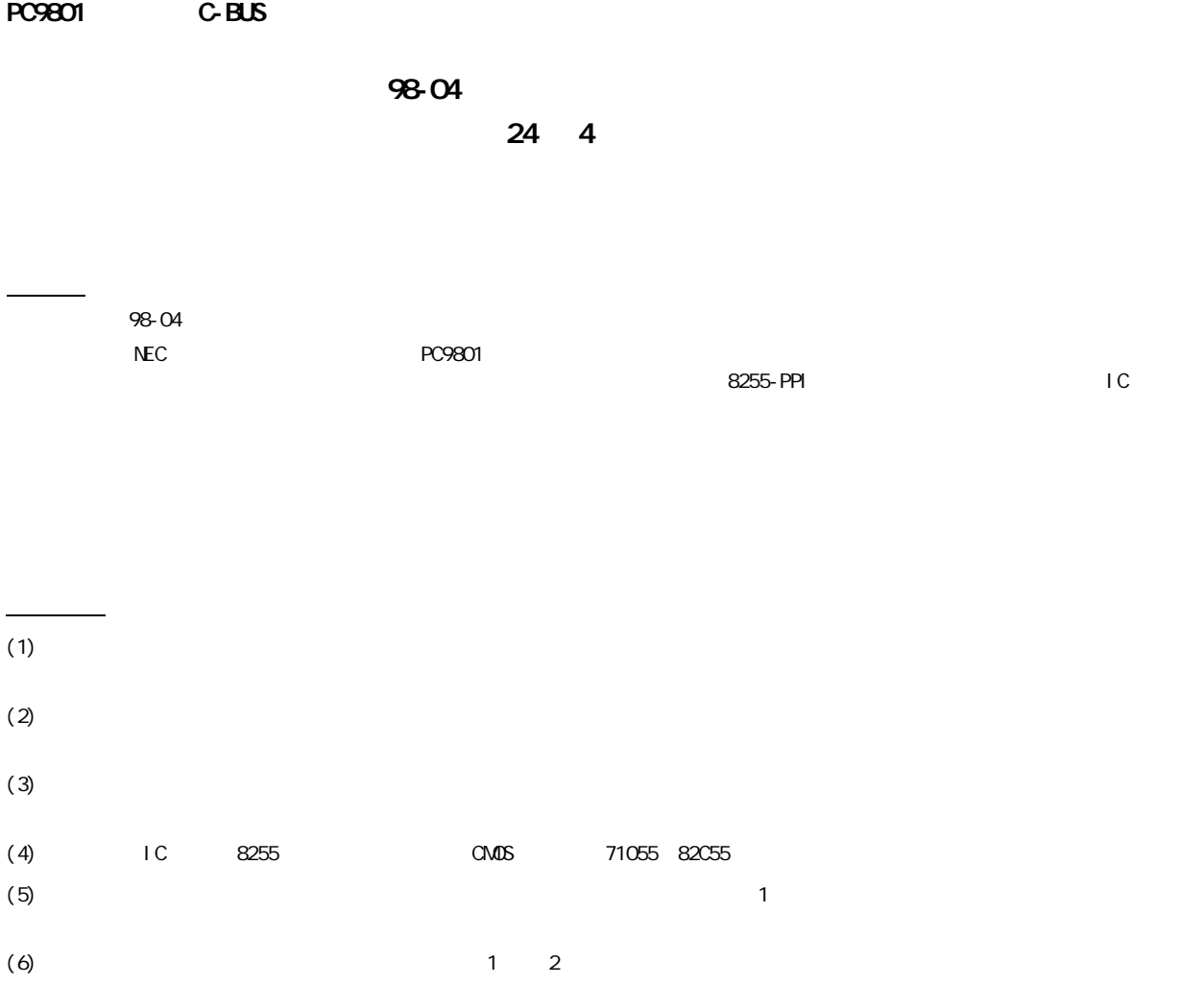

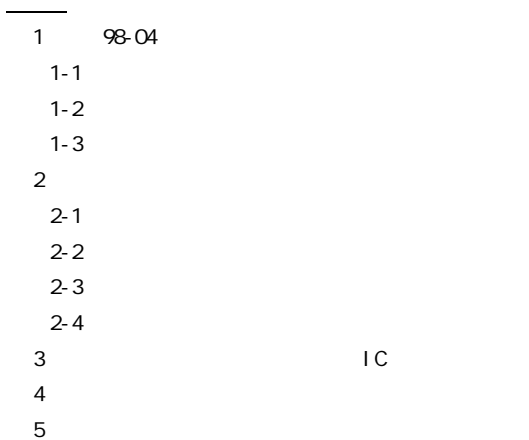

### 1 98-04

#### $1 - 1$

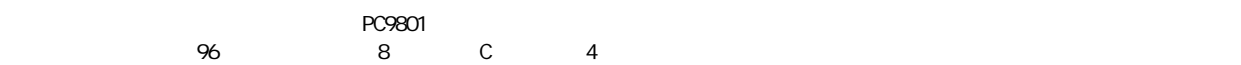

 $1 - 2$ 

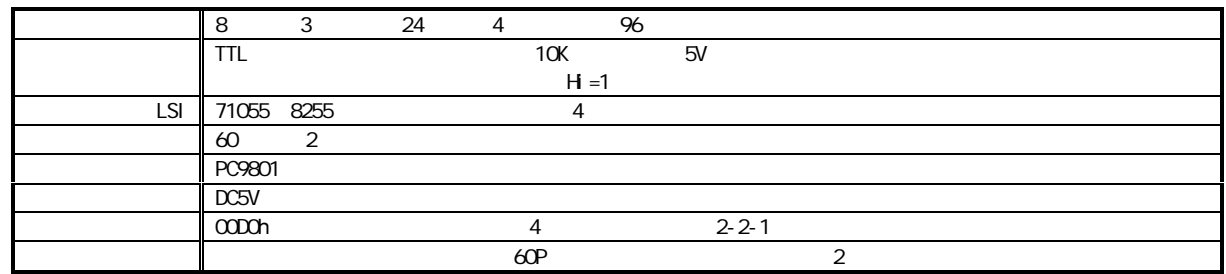

#### $1 - 3$

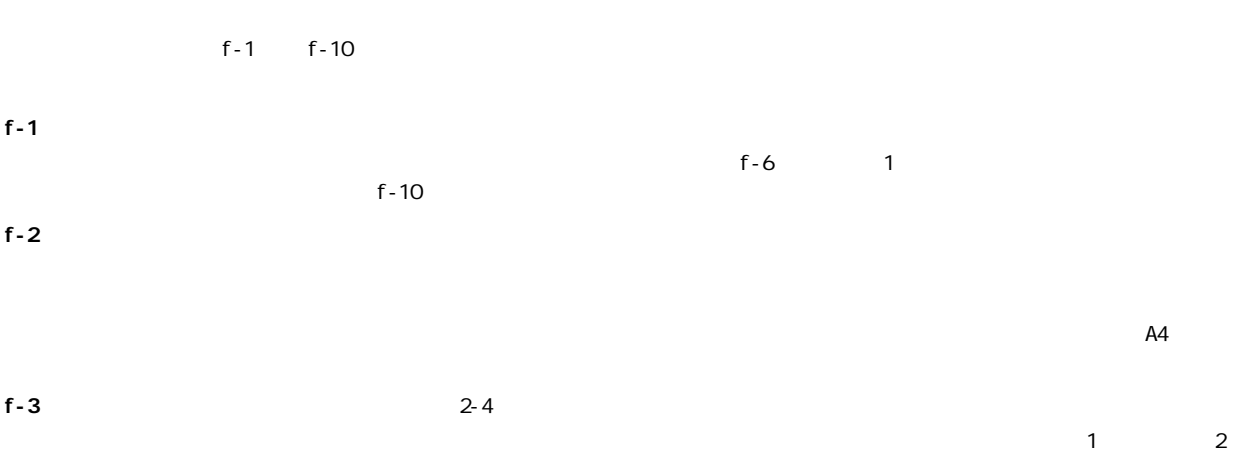

### f-4 BASIC トントプログラムのトラストでは、BASIC BASIC できょうかい BASIC でんぽうしょうかい しょうしょうかい しょうしょうしょう しょうしょうしょう  $N-88$  BASIC(MS-DOS ) Ver.4.0

# f-5 C  $\blacksquare$

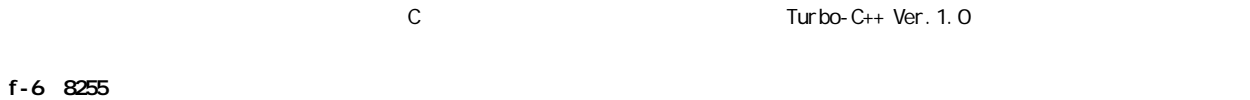

## $\times$  $\sim$  2555  $\sim$  $\Omega$  $IC$   $ICB$   $1, ICP$   $2, ICHO$   $3, ICH$   $4$ A B C A3 15 2 16  $f-10$

f-10 MS-DOS

NS-DOS

## $2 \overline{\phantom{a}}$  $2-1$

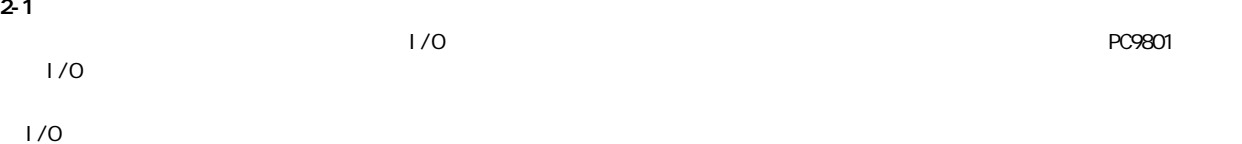

 $\sim$  716 32

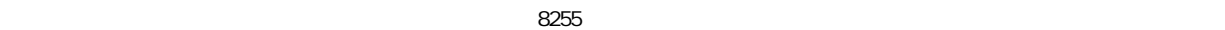

 $8$ 

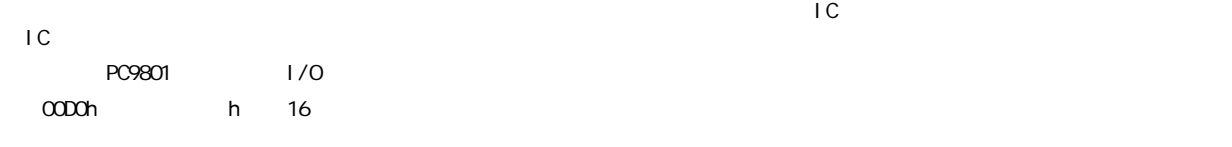

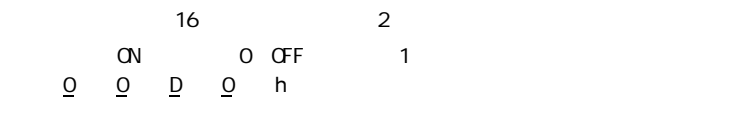

A3 A0  $\overline{\mathbf{3}}$  3  $\overline{\mathbf{3}}$  $\begin{matrix} 2 \\ 1 \end{matrix}$  $\mathbf 1$   $\mathbf 2$   $\mathbf 1$ 

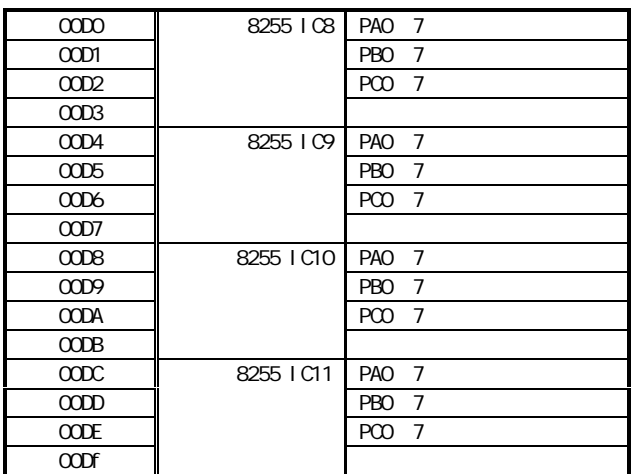

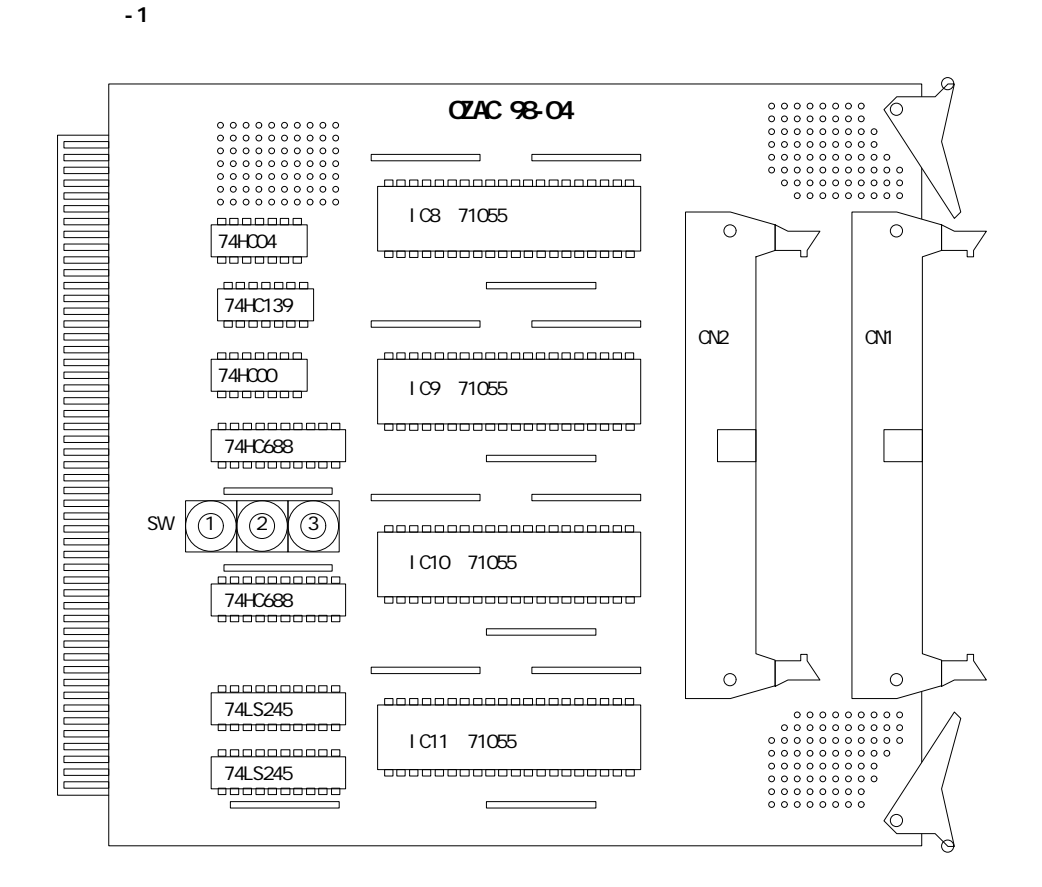

 $2 - 2$ PC9801 の機種によりスロットの数や位置は多少違います。

 $(1)$  PC9801  $(2)$  $(3)$  2 (4)  $\blacksquare$  IC  $\blacksquare$  $(5)$   $1cm$  $(6)$  $2 - 3$  $60P$   $10K$ を入れると、ノイズも含めて、メイズも含めています。  $CR$  $\blacksquare$ IC  $\blacksquare$  $\epsilon$  operations  $\epsilon$  operations  $\epsilon$  operations  $\epsilon$  operations  $\epsilon$  $\blacksquare$  $10K$  5V  $10K$ 

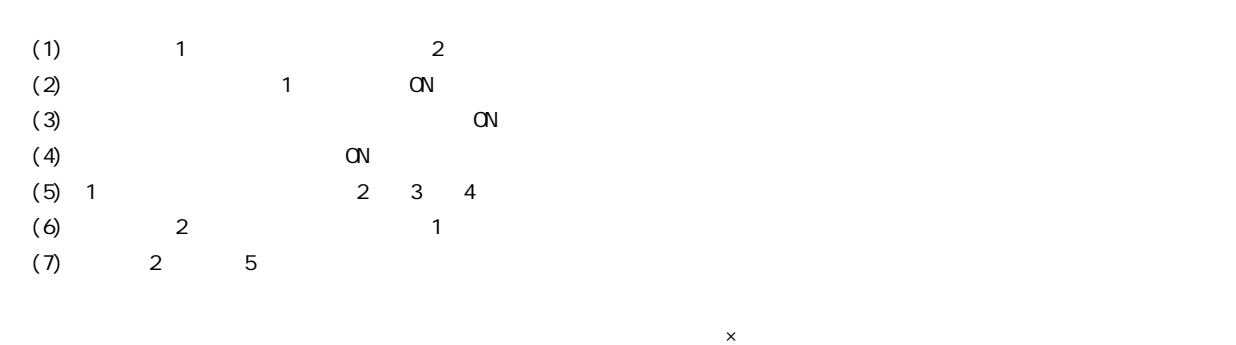

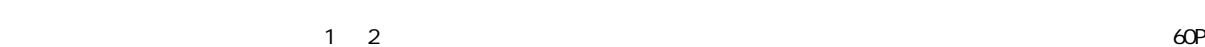

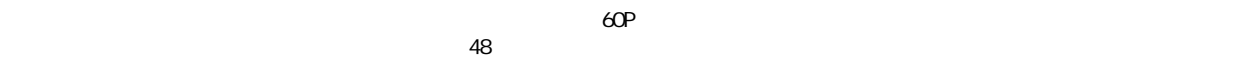

 $1$  2 IC

5V GND ( 1, 11, 21, 31, 41, 51

10, 20, 30, 40, 50, 60

 $2 - 4$ 

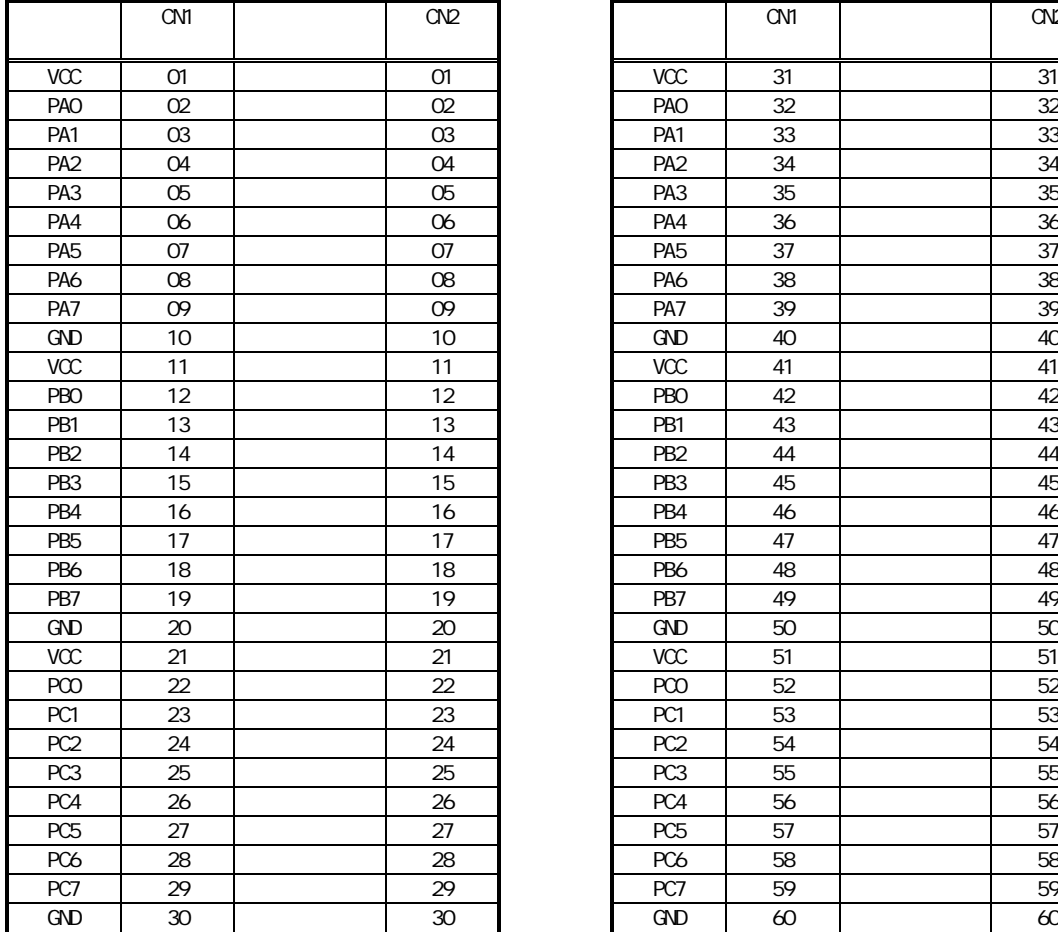

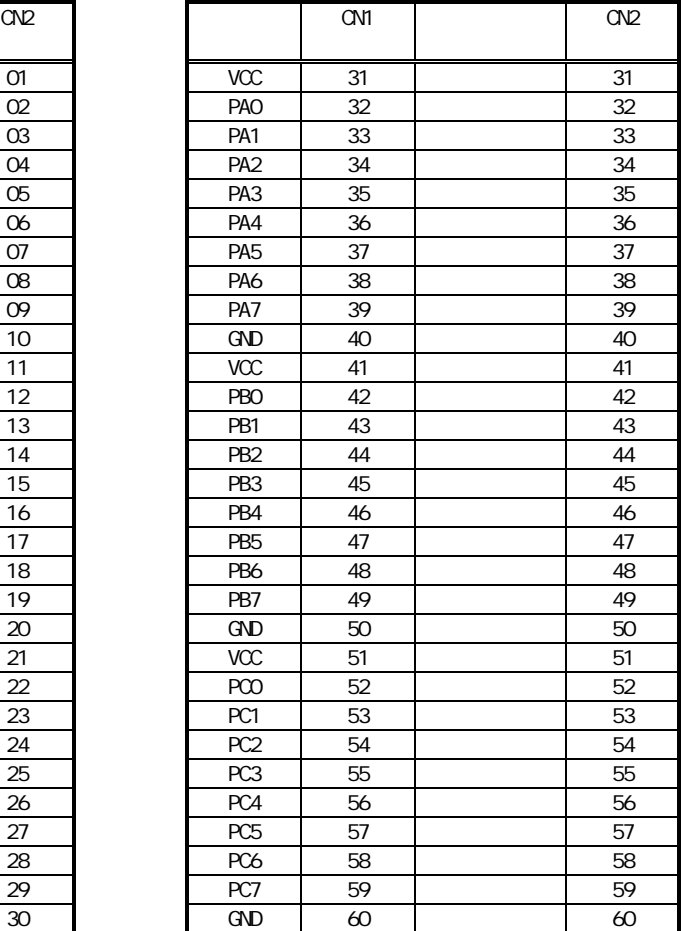

# $3$  is the set of  $\overline{1}$  contract  $\overline{1}$  contract  $\overline{1}$  contract  $\overline{1}$  contract  $\overline{1}$  contract  $\overline{1}$  contract  $\overline{1}$  contract  $\overline{1}$  contract  $\overline{1}$  contract  $\overline{1}$  contract  $\overline{1}$  contract  $\overline{$

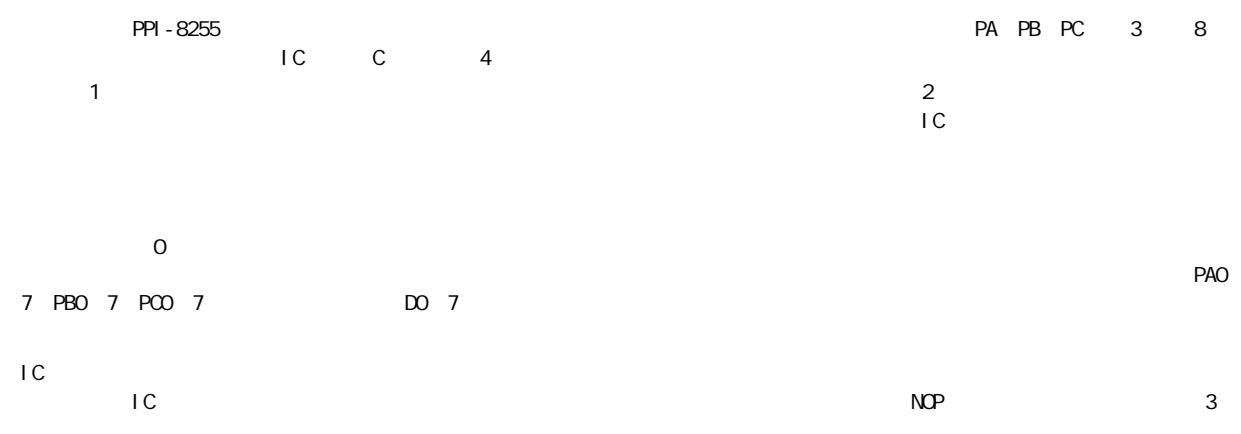

 $(1)$ 

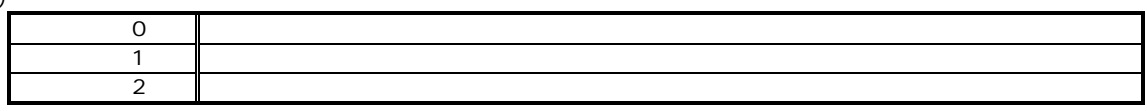

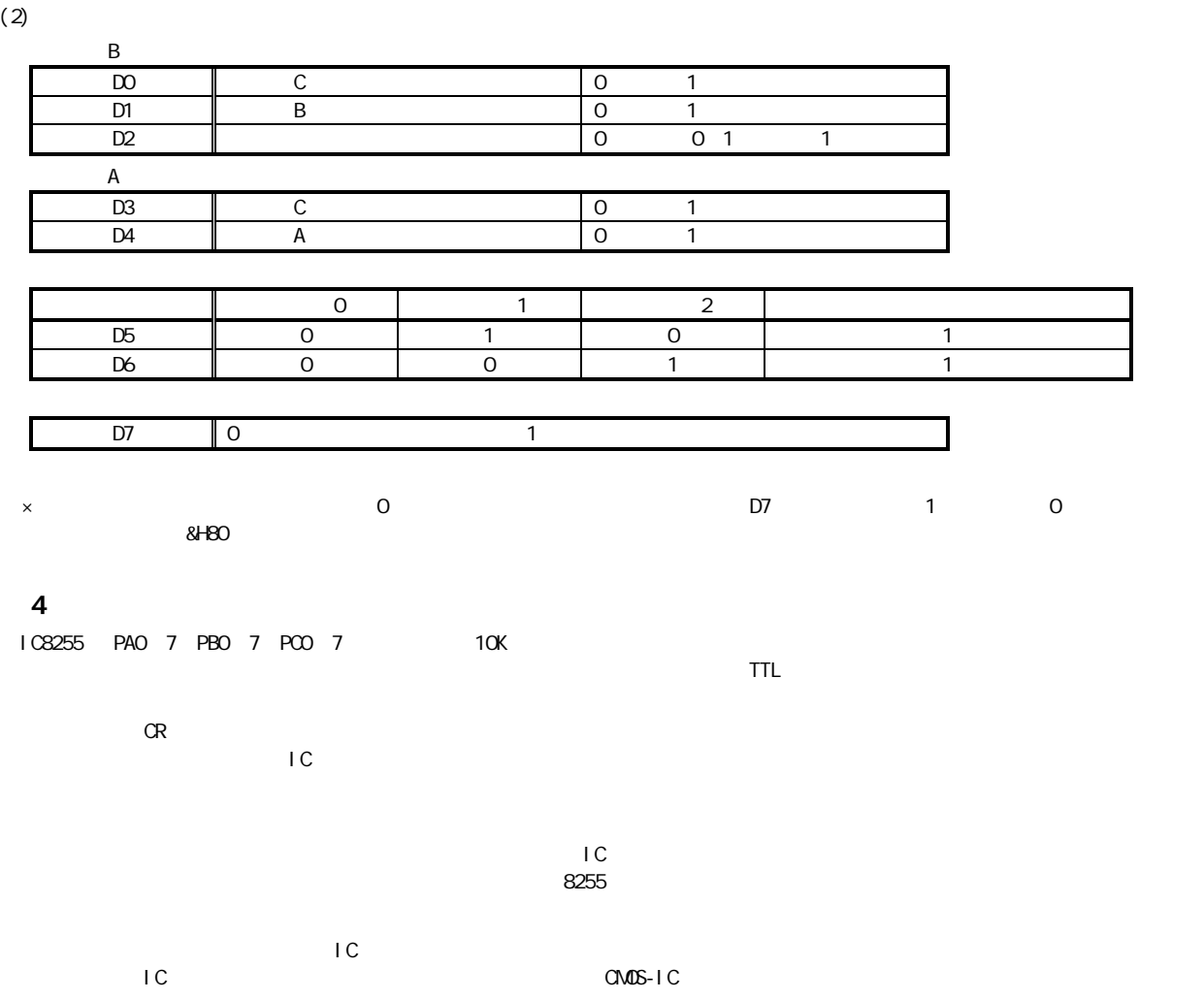

5

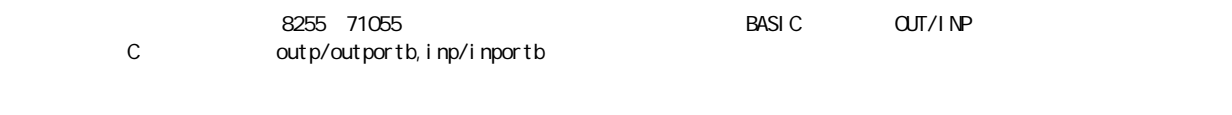

**\BAS...BASIC** Y.C...C (Turbo-C) BASIC TEST98\_4. BAS 4 IC PA PB PC 3 1 C PA PB PC 3 2 TO TA PB PC 3

BASIC C C C ここのことについては、CT98\_4.C

8255 IC

 $1\,2\ldots$ GND VCC GND 5V

h 16

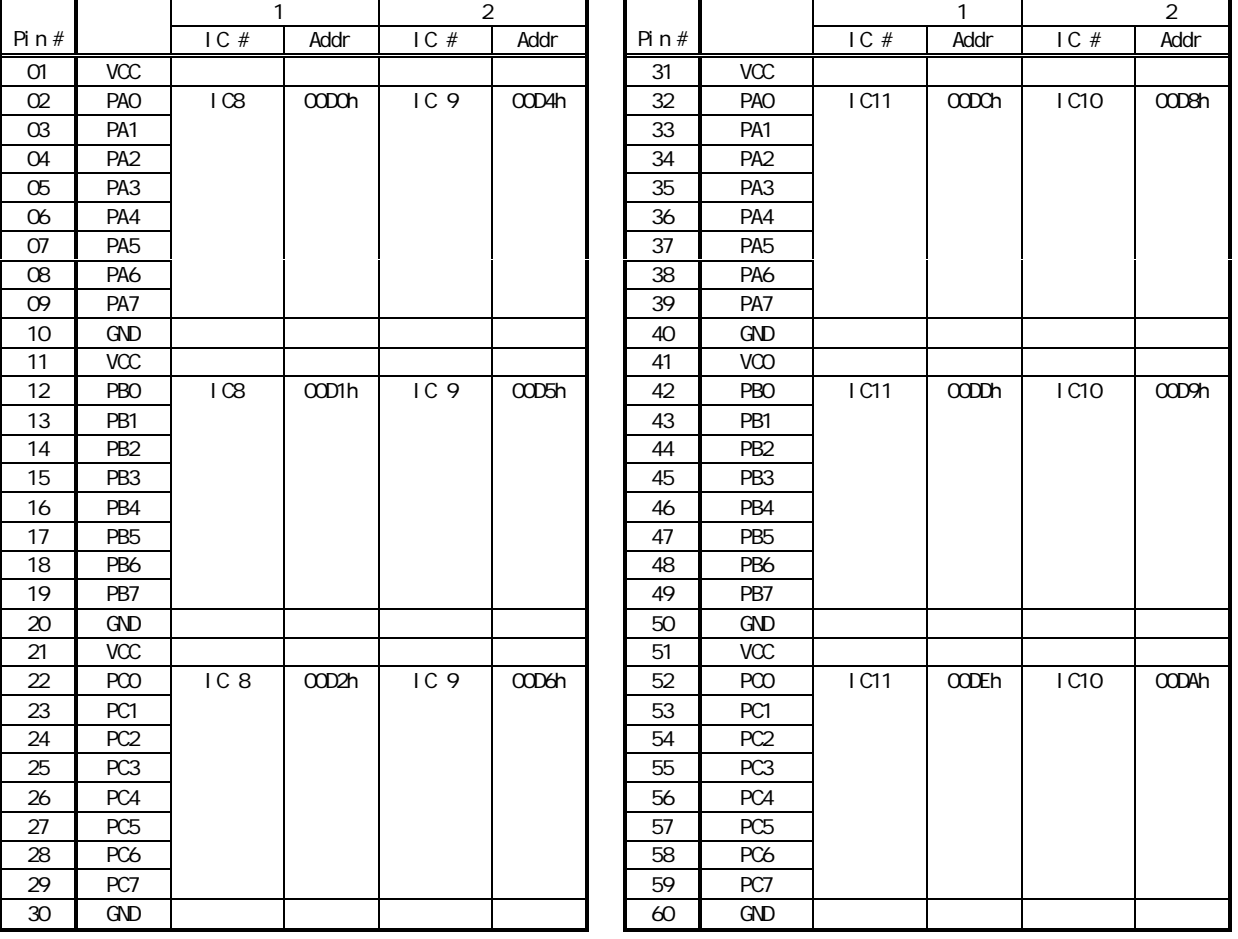

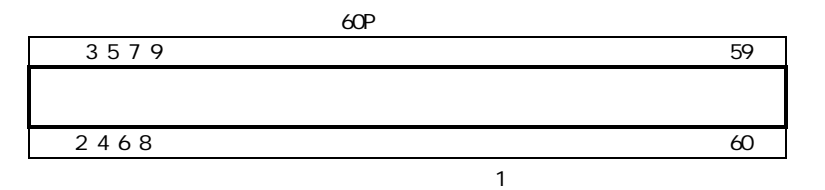